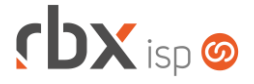

# **Changelog 18/11/2020**

# **Versão 4.5.001**

### **RESUMO**

- ➢ Nova rotina de troca de equipamentos
- ➢ Nova opção para abertura de atendimentos apenas em fluxos
- ➢ Nova opção para geração de multa de cancelamento sempre em boletos
- ➢ Novo sistema integrado: LivingSafe
- 06 implementações em aplicações
- **21 alterações em aplicações**
- <sup> $\bullet$ </sup> 08 correções de erros em aplicações

# **Importante: é necessário limpar o cache do seu navegador antes de acessar a interface web do sistema.**

## Informativos

Informamos que os produtos **PhoneBox, CallFlow** e **AnyCom** não fazem mais parte do nosso portfólio de produtos e serviços. Estes produtos/serviços passaram a ser mantidos por uma nova empresa chamada **ExCodes**. Assim, quaisquer questões referentes a esses dois itens deverão ser tratados diretamente com esta empresa (inclusive questões contratuais, financeiras e de suporte). Abaixo, seguem os contatos para essa tratativa:

#### Site: **www.excodes.dev**

Sócio Diretor: Max Bauer – **[maxbauer@excodes.dev](mailto:maxbauer@excodes.dev)**

**Reforçamos que não daremos mais qualquer suporte para estes produtos ou serviços.**

Confira nosso manual do usuário atualizado em [https://manual.rbxsoft.com](https://manual.rbxsoft.com/)

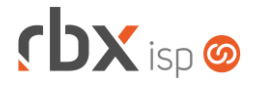

Você conhece a LGPD? A LGPD - Lei nº 13.709/2018 - é a Lei Geral de Proteção de Dados, responsável por regular as atividades de tratamento dos dados pessoais.

As empresas de software já tem se adequado à nova legislação, através de alterações em seus sistemas, principalmente no que diz respeito à seguranca e armazenamento dos dados dos clientes.

# Sempre com a premissa da conformidade legal, nós da RBXSoft já estamos nos adequando às novidades.

Se você, cliente RBX, possui alguma aplicação customizada relatórios feitos com acesso direto ao banco de dados, usuários de leitura direto ao banco de dados, aplicativos de BI, etc pedimos que entre em contato conosco pelo e-mail Igpd@rbxsoft.com para que possamos te orientar e adequar suas aplicações de acordo com esta legislação.

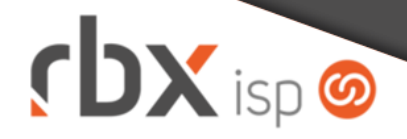

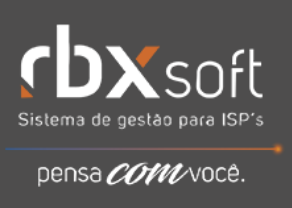

- Executáveis do sistema operacional
	- com center
		- Implementada tratativa para caracteres de tabulação na descrição dos tópicos.
	- snmp collect
		- Corrigida falha de segmentação quando havia mais de 4.000 equipamentos na rede.
- Geral
	- Corrigido erro no cálculo dos juros (diferenças de centavos) para boletos do banco 104-Caixa Econômica Federal do tipo de cobrança SIGCB.
- Atendimentos > Execução > Novo
	- Alterada tela para não exibir os campos *Informar*, *Tipo* e *Tópico* se o novo parâmetro de abertura de atendimentos em tópicos estiver definido como **Não**.
	- Alterada exibição dos valores do campo *Tópico* para exibir apenas os tópicos que podem ser utilizados em aberturas avulsas.

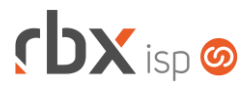

- Atendimentos > Execução
	- Alterada exibição dos valores do campo *Tópico* para exibir apenas os tópicos que podem ser utilizados em aberturas avulsas.
- Atendimentos > Execução > Histórico de Pedidos > Geração de contratos do pedido Corrigido erro quando o usuário gerava os contratos de um pedido pelo menu acima e, na sequência, encerrava o atendimento. Neste caso, o atendimento permanecia sem o vínculo do contrato.
- Atendimentos > Fluxos
	- Alterada exibição dos valores do campo para exibir apenas os tópicos que podem ser utilizados em aberturas via fluxo.
- Atendimentos > Tópicos
	- Adicionado novo campo para definir o tipo de abertura que o tópico aceita: *Abertura*. Valores permitidos:
		- **Todos**: o tópico poderá ser utilizado na abertura de atendimentos de forma avulsa ou em fluxos.
		- **Avulso**: o tópico só poderá ser utilizado na abertura de atendimentos de forma avulsa.
		- **Fluxo**: o tópico só poderá ser utilizado na abertura de atendimentos em fluxos.
- Empresa > Aviso de Pagamento
	- Alterada exibição dos valores do campo *Tópico para abertura automática de atendimento quando o cliente comunicar o aviso de pagamento pela central do assinante (web ou mobile)* para exibir apenas os tópicos que podem ser utilizados em aberturas avulsas.
- Empresa > Central de Avisos > Gerenciar
	- Corrigido erro ao reavaliar um aviso que possui portas do NAS com o caractere " ". Neste caso, este filtro não estava sendo aplicado.
- Empresa > Clientes > Cadastro > Contratos > Cancelamento
	- Alterada exibição dos valores do campo *Tópico Atendimento* para exibir apenas os tópicos que podem ser utilizados em aberturas avulsas.
	- Alterar rotina de geração de multa de cancelamento para considerar o novo parâmetro que define que toda multa deve ser gerada como boleto avulso.
- Empresa > Clientes > Cadastro > Contratos > Cancelamento em lote
	- Alterada exibição dos valores do campo *Tópico Atendimento* para exibir apenas os tópicos que podem ser utilizados em aberturas avulsas.
	- Alterar rotina de geração de multa de cancelamento para considerar o novo parâmetro que define que toda multa deve ser gerada como boleto avulso.
- Empresa > Clientes > Cadastro > Contratos > Emissão/reemissão de carnês
	- Corrigido erro que não exibia o campo para selecionar os contratos quando havia agrupamentos diferentes de contratos.

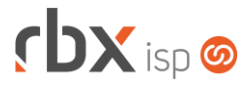

- Empresa > Clientes > Cadastro > Contratos > Transferência
	- Alterar rotina de geração de multa de cancelamento para considerar o novo parâmetro que define que toda multa deve ser gerada como boleto avulso.
- Empresa > Clientes > Cadastro > Equipamentos
	- Adicionado suporte à troca de equipamentos, englobando as ações de desativação e inclusão em uma única tela.
- Empresa > Clientes > Pedidos > Geração de contratos
	- Alterada rotina para atualizar todos os atendimentos do fluxo (sem contrato) vinculado ao pedido com o número do primeiro contrato dedicado gerado no pedido.
- Empresa > Cobrador Virtual
	- Alterada exibição dos valores do campo *Alvo* do bloco *Abertura automática de atendimento* para exibir apenas os tópicos que podem ser utilizados em aberturas avulsas.
- Empresa > Parâmetros > Dados Gerais
	- Adicionado novo campo na aba *Atendimentos*: *Permite abertura de atendimentos em tópicos?*. Este campo define se os atendimentos do sistema podem ser abertos em tópicos avulsos.
		- Os menus no sistema que possuem parametrizações para abertura de atendimentos em tópicos/fluxos não são influenciados por essa definição. Ou seja, é necessário alterar a geração dos atendimentos para fluxos em todos os menus onde estejam configurados para abertura em tópicos.
	- Adicionado novo campo na aba *Contratos*: *Sempre gerar as multas de cancelamento como boletos avulsos?*. Este campo define se as multas de cancelamento sempre deverão ser geradas como boletos avulsos. Esta ação passa a valer a partir do momento que o valor for alterado neste campo.
	- Alterada exibição dos valores do campo *Tópico* da aba *Estoque* para exibir apenas os tópicos que podem ser utilizados em aberturas avulsas.
- Empresa > Parâmetros > Integrações > LivingSafe
	- Adicionado suporte ao sistema de antivírus LivingSafe. Eventos integrados:
		- Ativação de contratos;
		- Bloqueio de contratos;
		- Desbloqueio de contratos;
		- Suspensão de contratos;
		- Cancelamento de contratos:
		- Transferência de contratos.
- Empresa > Parâmetros > Suspensão de Contratos
	- Alterada exibição dos valores do campo *Tópico/Fluxo* para exibir apenas os tópicos que podem ser utilizados em aberturas avulsas.
- Empresa > Parâmetros > Vendas
	- Alterada exibição dos valores do campo *Tópico* da aba *Atraso no Pagamento da Adesão* para exibir apenas os tópicos que podem ser utilizados em aberturas avulsas.

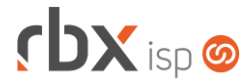

- Alterada exibição dos valores do campo *Tópico* da aba *Comissões de Terceiros* para exibir apenas os tópicos que podem ser utilizados em aberturas avulsas.
- Financeiro > Contábil > DRE
	- Corrigido erro na substituição de algumas palavras mágicas das contas sintéticas.
- Financeiro > Estorno em Lote
	- Corrigido erro que não estornava um documento a receber da Cielo, gerado no pagamento de um cartão de crédito/débito.
- Fiscal > Arquivos Fiscais > NFS-e
	- Corrigido erro no envio das informações abaixo para a prefeitura de Campos do Jordão/SP:
		- Tag "*aliquota*": deixou de ser enviada.
		- Tag "*codigo*": deixou de ser enviado o código do serviço e passou a ser enviado o código de tributação do município.
- Utilitários > Painel LivingSafe
	- **O** Criado novo painel onde poderão ser visualizadas todas as contas integradas ao LivingSafe, bem como o log de comunicação entre o RBX e o sistema.

### **CENTRAL DO ASSINANTE**

- Atendimentos > Chat > Novo
	- Alterada exibição dos valores do campo *Tópico* para exibir apenas os tópicos que podem ser utilizados em aberturas avulsas.
- Atendimentos > Solicitar
	- Alterada exibição dos valores do campo *Tópico* para exibir apenas os tópicos que podem ser utilizados em aberturas avulsas.

### **RBX SALESFORCE**

- Abertura de atendimento
	- Alterada tela para não exibir os campos *Informar*, *Tipo* e *Tópico* se o novo parâmetro de abertura de atendimentos em tópicos estiver definido como **Não**.

### **WEB SERVICES**

- Cancelamento de contratos
	- Alterar rotina de geração de multa de cancelamento para considerar o novo parâmetro que define que toda multa deve ser gerada como boleto avulso.